## Übungen zur Vorlesung Einführung in das Programmieren für TM

## Serie 10

<span id="page-0-0"></span>Aufgabe 10.1<sup>\*</sup>. Das ∆<sup>2</sup>-Verfahren von Aitken ist ein Verfahren zur Konvergenzbeschleunigung von Folgen. Für eine injektive Folge  $(x_n)_{n\in\mathbb{N}}$  mit lim $_{n\to\infty} x_n = x$  definiert man

$$
y_n := x_n - \frac{(x_{n+1} - x_n)^2}{x_{n+2} - 2x_{n+1} + x_n}
$$

Unter gewissen zusätzlichen Voraussetzungen an die Folge  $(x_n)_{n\in\mathbb{N}}$  gilt dann

$$
\lim_{n \to \infty} \frac{y_n - x}{x_n - x} = 0,
$$

d.h. die Folge  $(y_n)_{n\in\mathbb{N}}$  konvergiert schneller gegen  $x$  als  $(x_n)_{n\in\mathbb{N}}$ . Schreiben Sie eine Funktion  $\texttt{aitken}$ , die für einen Vektor  $x \in \mathbb{R}^n$  mit Länge  $n \geq 3$  den Vektor  $y \in \mathbb{R}^{n-2}$  berechnet. Speichern Sie den Source-Code unter aitken.m in das Verzeichnis serie10.

Aufgabe 10.2<sup>∗</sup> . Man kombiniere das Aitken-Verfahren aus Aufgabe [10.1](#page-0-0) mit dem einseitigen Differenzenquotienten  $\Phi(h)$  aus: Mit  $h_n := 2^{-n}h_0$  betrachten wir die Folge der  $x_n := \Phi(h_n)$  und erhalten daraus die Folge  $(y_n)$ . Man schreibe eine Funktion diffaitken, die neben dem Function-Handle einer Funktion f den Auswertungspunkt x, die Schrittweite  $h_0 > 0$  sowie die Toleranz  $\tau > 0$  übernimmt und  $y_{n+1} \approx f'(x)$  zurückliefert, sobald gilt

$$
|y_n - y_{n+1}| \le \begin{cases} \tau, & \text{falls } |y_{n+1}| \le \tau, \\ \tau |y_{n+1}|, & \text{anderenfalls.} \end{cases}
$$

In jedem Schritt gebe man h,  $|y_{n+1} - y_n|$  sowie  $y_{n+1}$  aus. Als Beispiel betrachte man die Berechnung von  $e = \exp(1) = \exp'(1)$  und  $\varepsilon = 10^{-12}$ . Vergleichen Sie die Anzahl der Iterationen mit und ohne (d.h.  $y_n = x_n$ ) Aitken-Verfahren. Speichern Sie den Source-Code unter diffaitken.m in das Verzeichnis serie10.

**Aufgabe 10.3<sup>\*</sup>.** Gegeben seien eine Matrix  $A \in \mathbb{R}^{n \times n}$  und eine rechte Seite  $b \in \mathbb{R}^n$ . Lösen Sie das Gleichungssystem  $Ax = b$  mit dem  $Gau\beta'schen Eliminationsverfahren. Dies$  ist gerade das Vorgehen, wenn man ein lineares Gleichungssystem händisch löst:

- Zunächst bringt man die Matrix A auf obere Dreiecksform, indem man die Unbekannten eliminiert. Gleichzeitig modifiziert man die rechte Seite b.
- Das entstandene Gleichungssystem mit oberer Dreiecksmatrix A lässt sich dann einfach lösen.

Im ersten Eliminationsschritt zieht man geeignete Vielfache der ersten Zeile von den übrigen Zeilen ab und erhält dadurch eine Matrix der Form

$$
A = \left( \begin{array}{cccc} a_{11} & a_{12} & \dots & a_{1n} \\ 0 & a_{22} & \dots & a_{2n} \\ \vdots & \vdots & & \vdots \\ 0 & a_{n2} & \dots & a_{nn} \end{array} \right),
$$

Im zweiten Eliminationsschritt zieht man nun geeignete Vielfache der zweiten Zeile von den übrigen Zeilen ab und erhält eine Matrix der Form

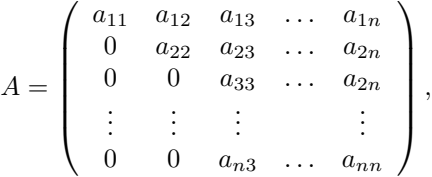

Nach n − 1 Eliminationsschritten erhält man also eine obere Dreiecksmatrix A. Berücksichtigen Sie, dass auch die rechte Seite  $b \in \mathbb{R}^n$  geeignet modifiziert werden muss und machen Sie sich das Vorgehen zunächst an einem Beispiel mit  $A \in \mathbb{R}^{2 \times 2}$  sowie  $A \in \mathbb{R}^{3 \times 3}$  klar. Schreiben Sie eine Funktion gauss, die die Lösung von  $Ax = b$  berechnet. Speichern Sie den Source-Code unter gauss. m in das Verzeichnis serie10.

Aufgabe 10.4<sup>∗</sup> Das Gauß'sche Eliminationsverfahren scheitert, falls im k-ten Schritt  $a_{kk} = 0$  gilt, auch wenn das Gleichungssystem  $Ax = b$  eine eindeutige Lösung x besitzt. Deshalb kann man das Verfahren um eine sogenannte Pivot-Suche erweitern:

- Im k-ten Schritt wählt man aus  $a_{kk}, \ldots, a_{nk}$  das betragsgrößte Element  $a_{pk}$ .
- Dann vertauscht man die  $k$ -te und die  $p$ -te Zeile von  $A$  (und  $b$ ).
- Schließlich führt man den Eliminationsschritt aus wie zuvor.

Schreiben Sie eine Funktion gausspivot, die die Lösung von  $Ax = b$  wie angegeben berechnet. (Man kann übrigens mathematisch beweisen, dass das Gauss-Verfahren mit Pivot-Suche genau dann durchführbar ist, wenn das Gleichungssystem  $Ax = b$  eine eindeutige Lösung besitzt. Einen Beweis dazu sehen Sie in der Vorlesung zur Numerischen Mathematik.) Speichern Sie den Source-Code unter gausspivot.m in das Verzeichnis serie10.

Aufgabe 10.5. Wenn man im Gauß-Verfahren mit Pivot-Suche die Zeilen im Eliminationsschritt wirklich vertauscht (d.h. Speicher kopiert), führt dies auf unnötig viele Operationen und entsprechend lange Laufzeit des Programms. Es empfiehlt sich daher, die Vertauschung nur virtuell durchzuführen: Man startet mit einem Buchhaltervektor  $\pi = (1, \ldots, n)$ . Im Vertauschungsschritt vertauscht man lediglich  $\pi(p)$  mit  $\pi(k)$ . Im Source-Code sind jetzt die Zeilenindizes, d.h. der erste Index von  $a_{ik}$  sowie der Index von  $b_i$  geeignet zu modifizieren.

**Aufgabe 10.6.** Schreiben Sie eine Funktion plotPotential(f), die den Plot eines Potentials  $f =$  $f(x, y)$  als farbige Projektion auf die Ebene erstellt. Zeichnen Sie 9 Konturlinien in den Plot. Geben Sie unter den Plot eine horizontale colorbar. Testen Sie Ihre Funktion mit dem Potential  $f(x, y) = e^{-x^2 - y^2}$ . Speichern Sie den Source-Code unter plotPotential.m und das entstandene Bild als farbige Post-Script-Datei unter potential.eps in das Verzeichnis serie10.

Aufgabe 10.7. Schreiben Sie den Mergesort-Algorithmus aus Aufgabe 9.9–9.10 in C und erzeugen Sie mittels der MEX-Schnittstelle eine Matlab-Funktion mergesort, die ein Feld a aufsteigend sortiert und das sortierte Feld zurückgibt. Plotten Sie in einem doppeltlogarithmischen Plot (help loglog) die Laufzeiten der Matlab-Implementierung aus Aufgabe 9.9–9.10 und der C-MEX-Implementierung für Felder der Längen  $N = 100 \cdot 2^n$  und  $n = 0, 1, 2, \ldots$  Fügen Sie zum Verleich Steigungsgeraden mit Steigung  $\mathcal{O}(N)$  und  $\mathcal{O}(N \log N)$  in den Plot ein. Speichern Sie den Source-Code unter mergesort.c in das Verzeichnis serie10.

**Aufgabe 10.8.** Es sei  $A \in \mathbb{R}^{n \times n}$  eine symmetrische und positv definite Matrix, d.h.  $Ax \cdot x > 0$  für  $x \neq 0$ . Dann existiert eine eindeutige untere Dreiecksmatrix  $L \in \mathbb{R}^{n \times n}$  mit Diagonalelementen  $\ell_{jj} > 0$  für alle

 $j = 1 \ldots, n$  und  $A = LL^T$ , d.h. A besitzt eine spezielle LU-Zerlegung mit  $U = L^T$ . Man bezeichnet diese Faktorisierung als Cholesky-Faktorisierung. Leiten Sie aus der Formel für das Matrix-Matrix-Produkt  $A = LL^T$  eine Formel für die Einträge von L her, und schreiben Sie eine Funktion cholesky, die L zurückliefert. Sie können Ihre Funktion in Matlab mittels chol verifizieren.

<span id="page-2-0"></span>**Aufgabe 10.9.** Zu gegebenen reellen Stützstellen  $x_1 < \cdots < x_n$  und Funktionswerten  $y_j \in \mathbb{R}$  garantiert die Lineare Algebra ein eindeutiges Polynom  $p(t) = \sum_{j=1}^{n} a_j t^{j-1}$  vom Grad  $n-1$  mit  $p(x_j) = y_j$  für alle  $j = 1, \ldots, n$ . Nun sei  $t \in \mathbb{R}$  fixiert und  $p(t)$  gesucht. Man kann  $p(t)$  mit dem Neville-Verfahren berechnen, ohne zunächst den Koeffizientenvektor  $a \in \mathbb{R}^n$  berechnen zu müssen: Dazu definiere man für  $j, m \in \mathbb{N}$ mit  $m \geq 2$  und  $j + m \leq n + 1$  die Werte

$$
p_{j,1} := y_j,
$$
  
\n
$$
p_{j,m} := \frac{(t-x_j)p_{j+1,m-1} - (t-x_{j+m-1})p_{j,m-1}}{x_{j+m-1} - x_j}.
$$

Es gilt dann  $p(t) = p_{1,n}$ . Schreiben Sie eine Funktion neville, die den Auswertungspunkt  $t \in \mathbb{R}$  sowie die Vektoren  $x, y \in \mathbb{R}^n$  übernimmt und  $p(t)$  mittels Neville-Verfahren berechnet. Dazu berücksichtige man das folgende schematische Vorgehen

y<sup>1</sup> = p<sup>1</sup>,<sup>1</sup> −→ p<sup>1</sup>,<sup>2</sup> −→ p<sup>1</sup>,<sup>3</sup> −→ . . . −→ p<sup>1</sup>,n = p(t) ր ր ր y<sup>2</sup> = p<sup>2</sup>,<sup>1</sup> −→ p<sup>2</sup>,<sup>2</sup> ր ր y<sup>3</sup> = p<sup>3</sup>,<sup>1</sup> −→ . . . . . . . . . . . . ր yn−<sup>1</sup> = pn−1,<sup>1</sup> −→ pn−1,<sup>2</sup> ր y<sup>n</sup> = pn,<sup>1</sup> (1)

Der mathematische Beweis für diesen Algorithmus folgt in der Vorlesung zur Numerischen Mathematik. Zunächst schreibe man die Funktion so, dass die Matrix  $(p_{j,m})_{j,m=1}^n$  vollständig aufgebaut wird. Speichern Sie den Source-Code unter neville.m in das Verzeichnis serie10. Sie können den Code testen, indem Sie für ein bekanntes Polynom p als Funktionswerte  $y_i = p(x_i)$  wählen.

Aufgabe 10.10. Man kann das Neville-Verfahren aus Aufgabe [10.9](#page-2-0) so programmieren, dass zur Speicherung der Werte keine Matrix  $(p_{j,m})_{j,m=1}^n$  aufgebaut wird, sondern die gegebenen  $y_j$ -Werte geeignet überschrieben werden. Dadurch wird kein weiterer Speicher benötigt. Man realisiere dieses Vorgehen in einer Funktion neville2.